МУНИЦИПАЛЬНОЕ ОБРАЗОВАТЕЛЬНОЕ УЧРЕЖДЕНИЕ ИРКУТСКОГО РАЙОННОГО МУНИЦИПАЛЬНОГО ОБРАЗОВАНИЯ «ШИРЯЕВСКАЯ СРЕДНЯЯ ОБЩЕОБРАЗОВАТЕЛЬНАЯ ШКОЛА»

ДОКЛАД

# **ИСПОЛЬЗОВАНИЯ ИНТЕРАКТИВНОЙ ДОСКИ**

## **НА УРОКАХ БИОЛОГИИ И ХИМИИ**

 **Учитель: Романюк Ирина Дмитриевна**

**Иркутск - 2020**.

## Содержание:

- 1) [Введение](file:///C:/Documents%20and%20Settings/Наталья/Рабочий%20стол/Кузнецова%20Н.А.%20выступление/186521.htm%23vved)
	- a) Общие требования к цифровым образовательным ресурсам
	- b) Задачи цифровых образовательных ресурсов
- 2) Классификация электронных образовательных ресурсов
- 3) Электронные образовательные ресурсы в сети интернета
- 4) Использования интерактивной доски на уроках биологии
- 5) Заключение

#### **Введение**

В настоящее время многие школы оснащены компьютерными классами, и у учителей появилась возможность использовать современную технику на уроке. Это не только компьютер, но и интерактивная доска, электронный микроскоп, документ камера. Использование компьютера при обучении позволяет создать информационную обстановку, стимулирующую интерес и пытливость ребёнка. Компьютер становится электронным посредником между учителем и учеником. Он позволяет интенсифицировать процесс обучения, делает его более ярким и наглядным, предоставляет возможность вести обучение в индивидуальном для каждого ученика темпе, а также позволяет освободить учителя от ряда утомительных функций, например, бесконечных записей на доске, отработки элементарных умений и навыков, проверки знаний.

Применение компьютера на уроке возможно в различных режимах, а именно:

- в обучающем режиме;
- в режиме графической иллюстрации изучаемого материала;

 в тренировочном режиме для отработки элементарных умений и навыков после изучения темы;

- в диагностическом режиме тестирования качества усвоения материала;
- в режиме самообучения.

С введением в учебный процесс новых компьютерных технологий становится актуальной проблема накопления и использования цифровых образовательных ресурсов.

Цифровые образовательные ресурсы – это представленные в цифровой форме фотографии, видеофрагменты, статические и динамические модели, объекты виртуальной реальности и интерактивного моделирования, картографические материалы, звукозаписи, символьные объекты и деловая графика, текстовые документы и иные учебные материалы, необходимые для организации учебного процесса.

### **Общие требования к цифровым образовательным ресурсам:**

Современные цифровые образовательные ресурсы должны:

 соответствовать содержанию учебника, нормативным актам Министерства образования науки РФ, используемым программам;

 ориентироваться на современные формы обучения, обеспечивать высокую интерактивность и мультимедийность обучения;

 обеспечивать возможность уровневой дифференциации и индивидуализации обучения;

 предлагать виды учебной деятельности, ориентирующие ученика на приобретение опыта решения жизненных проблем на основе знаний и умений в рамках данного предмета;

 обеспечивать использование как самостоятельной, так и групповой работы;

 содержать варианты учебного планирования, предполагающего модульную структуру;

 превышать по объему соответствующие разделы учебника, не расширяя при этом тематические разделы;

полноценно воспроизводиться на заявленных технических платформах;

 обеспечивать возможность параллельно с цифровыми образовательными ресурсами использовать другие программы;

 обеспечивать там, где это методически целесообразно, индивидуальную настройку и сохранение промежуточных результатов работы;

иметь там, где это необходимо, встроенную контекстную помощь;

иметь удобный интерфейс.

#### **Задачи комплекта цифровых образовательных ресурсов:**

#### **помощь учителю при подготовке к уроку:**

- компоновка и моделирование урока из отдельных цифровых объектов;

- большое количество дополнительной и справочной информации – для углубления знаний о предмете;

- эффективный поиск информации в комплекте цифровых образовательных ресурсов;

- подготовка контрольных и самостоятельных работ (возможно, по вариантам);

- подготовка творческих заданий;

- подготовка поурочных планов, связанных с цифровыми объектами;

- обмен результатами деятельности с другими учителями через Интернет и переносимую внешнюю память.

#### **помощь при проведении урока:**

- демонстрация подготовленных цифровых объектов через мультимедийный проектор;

- использование виртуальных лабораторий и интерактивных моделей набора в режиме фронтальных лабораторных работ;

- компьютерное тестирование учащихся и помощь в оценивании знаний;

- индивидуальная исследовательская и творческая работа учащихся с цифровыми образовательными ресурсами на уроке.

#### **помощь учащемуся при подготовке домашних заданий:**

- повышение интереса у учащихся к предмету за счет новой формы представления материала;

- автоматизированный самоконтроль учащихся в любое удобное время;

- большая база объектов для подготовки выступлений, докладов, рефератов, презентаций и т.п.;

- возможность оперативного получения дополнительной информации энциклопедического характера;

- развитие творческого потенциала учащихся в предметной виртуальной среде;

- помощь ученику в организации изучения предмета в удобном для него темпе и на выбранном им уровне усвоения материала в зависимости от его индивидуальных особенностей восприятия;

- приобщение школьников к современным информационным технологиям, формирование потребности в овладении информационными технологиями и постоянной работе с ними.

Таким образом, использование цифровых образовательных ресурсов позволяет сделать процесс обучения биологии:

- *более личностно-ориентированным:* за счет создания индивидуальных образовательных траекторий и индивидуального темпа обучения: например, при помощи учителя или самостоятельно учащиеся могут выстраивать план своей подготовки к ЕГЭ, используя различные тренажеры, дистанционное обучение;
- *по-настоящему интерактивным*: у учащихся появляется возможность получать моментальный ответ/реакцию на каждое свое учебное действие, чего не в состоянии обеспечить учитель в классе и тем более при занятиях учащегося дома;

*менее рутинным и более разнообразным*: качественное формирование умений и навыков невозможно без многократного повторения. Использование ИКТ позволяет сделать эту отработку менее рутинной и более разнообразной.

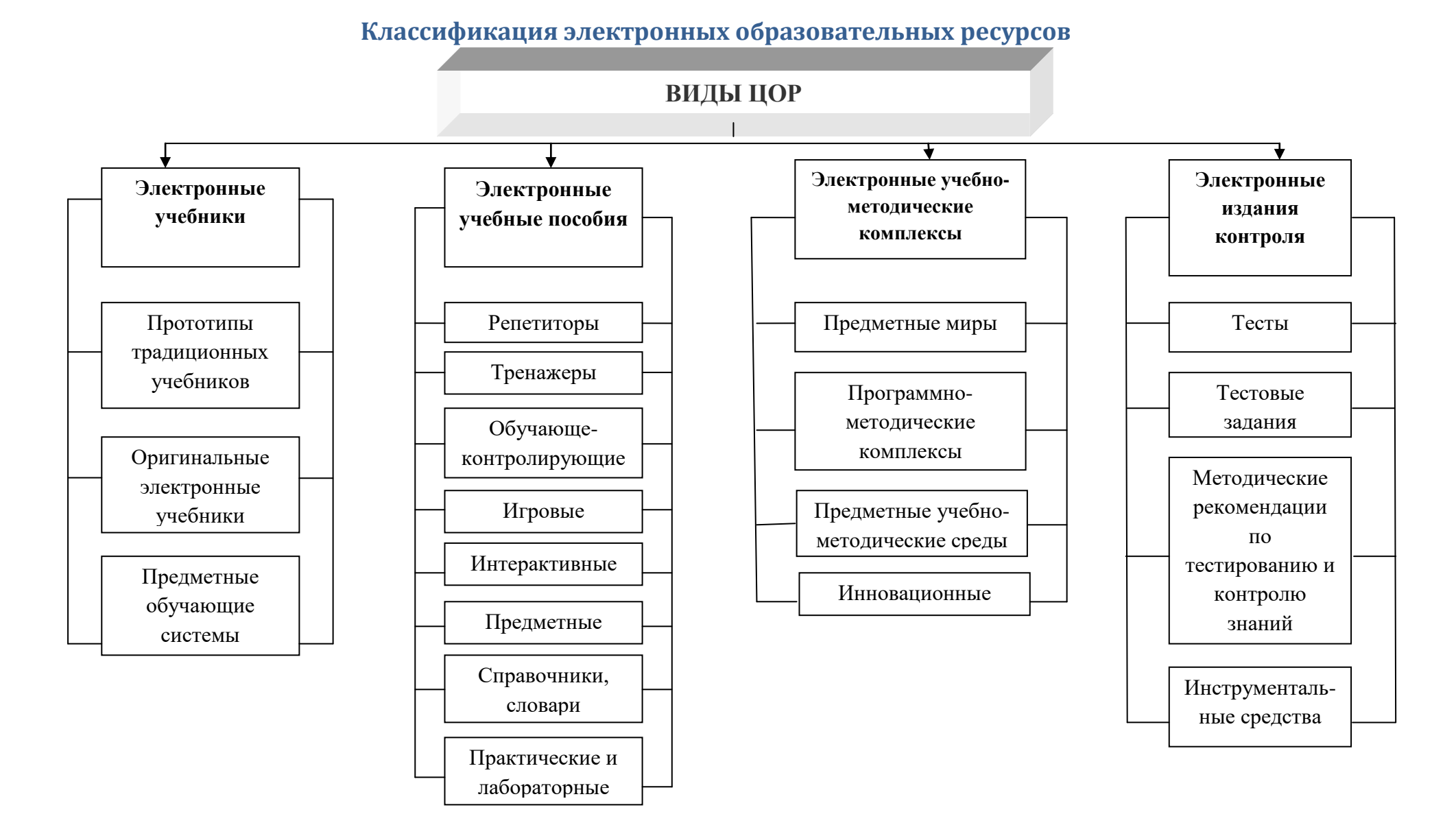

Рис.1 Виды ЦОР по образовательно-методическим функциям

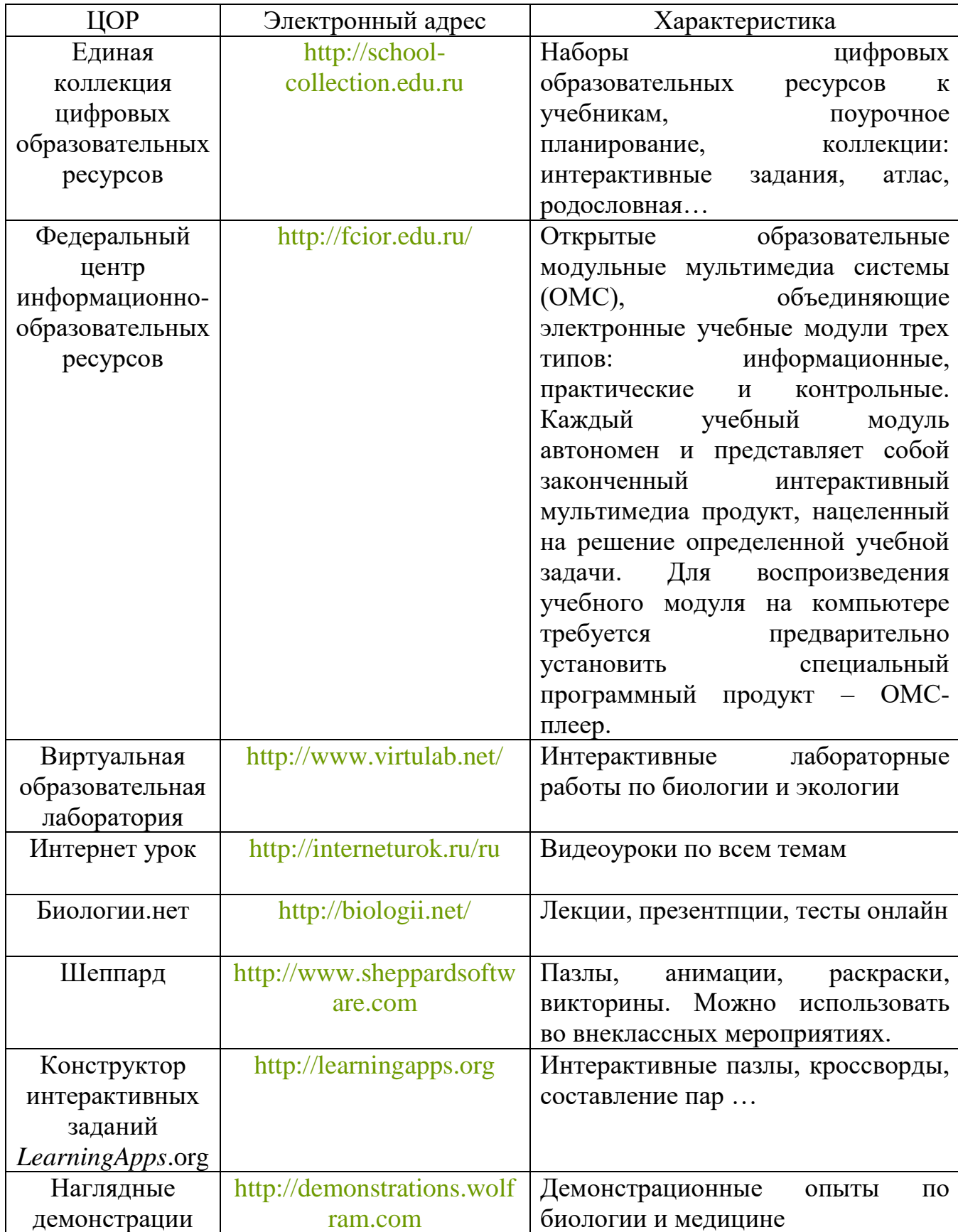

## **Электронные образовательные ресурсы в сети интернета**

### **Использования интерактивной доски на уроках биологии**

**Тема урока:** Селекция: основные методы и достижения. *Использование интерактивной доски*

**Тип урока:** Изучение и первичное закрепление новых знаний.

**Задачи урока:** Дать определение селекции как науки. Сформировать знания о центрах происхождения культурных растений, открытых Н.И. Вавиловым, рассмотреть основные методы селекции.

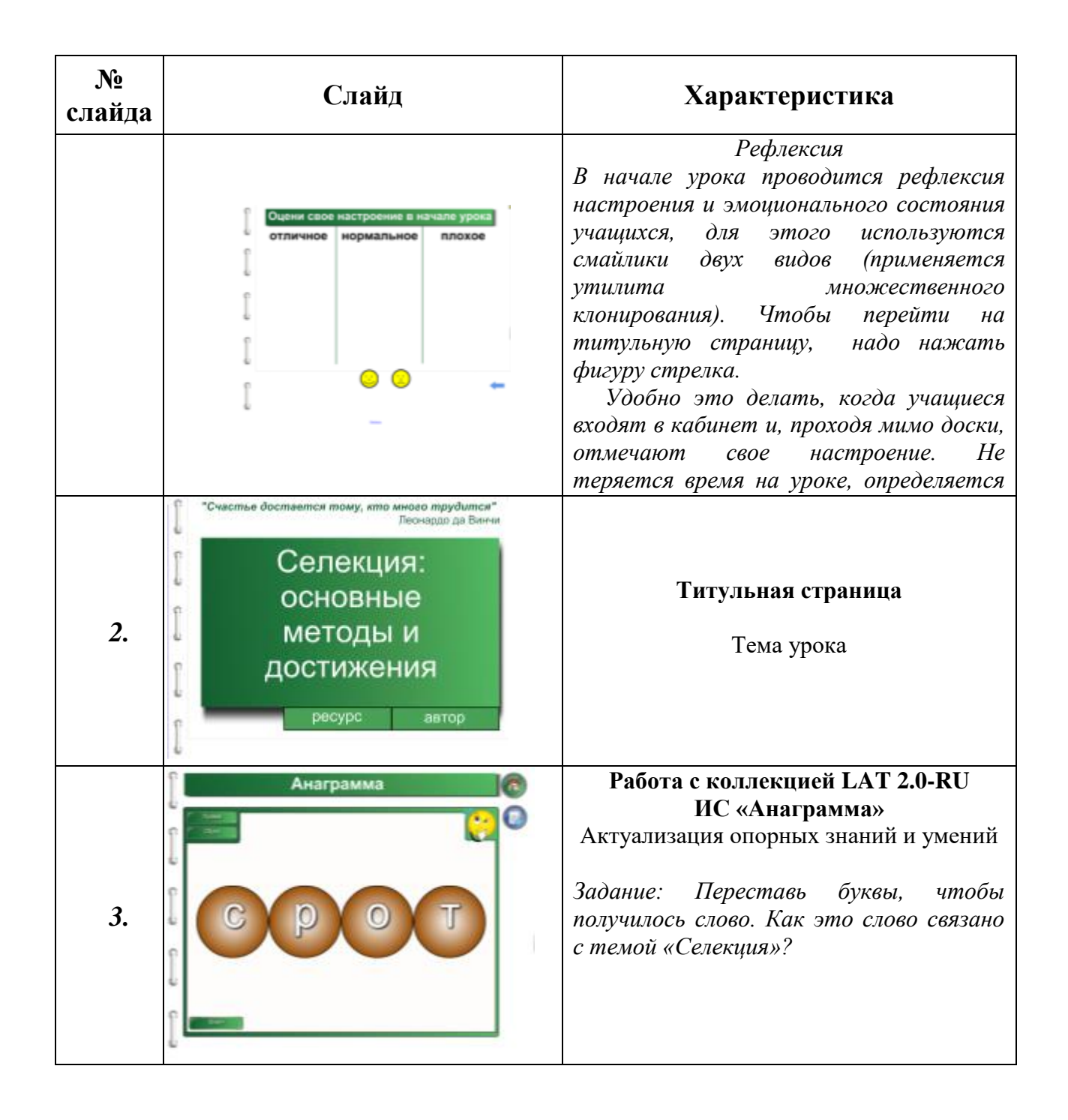

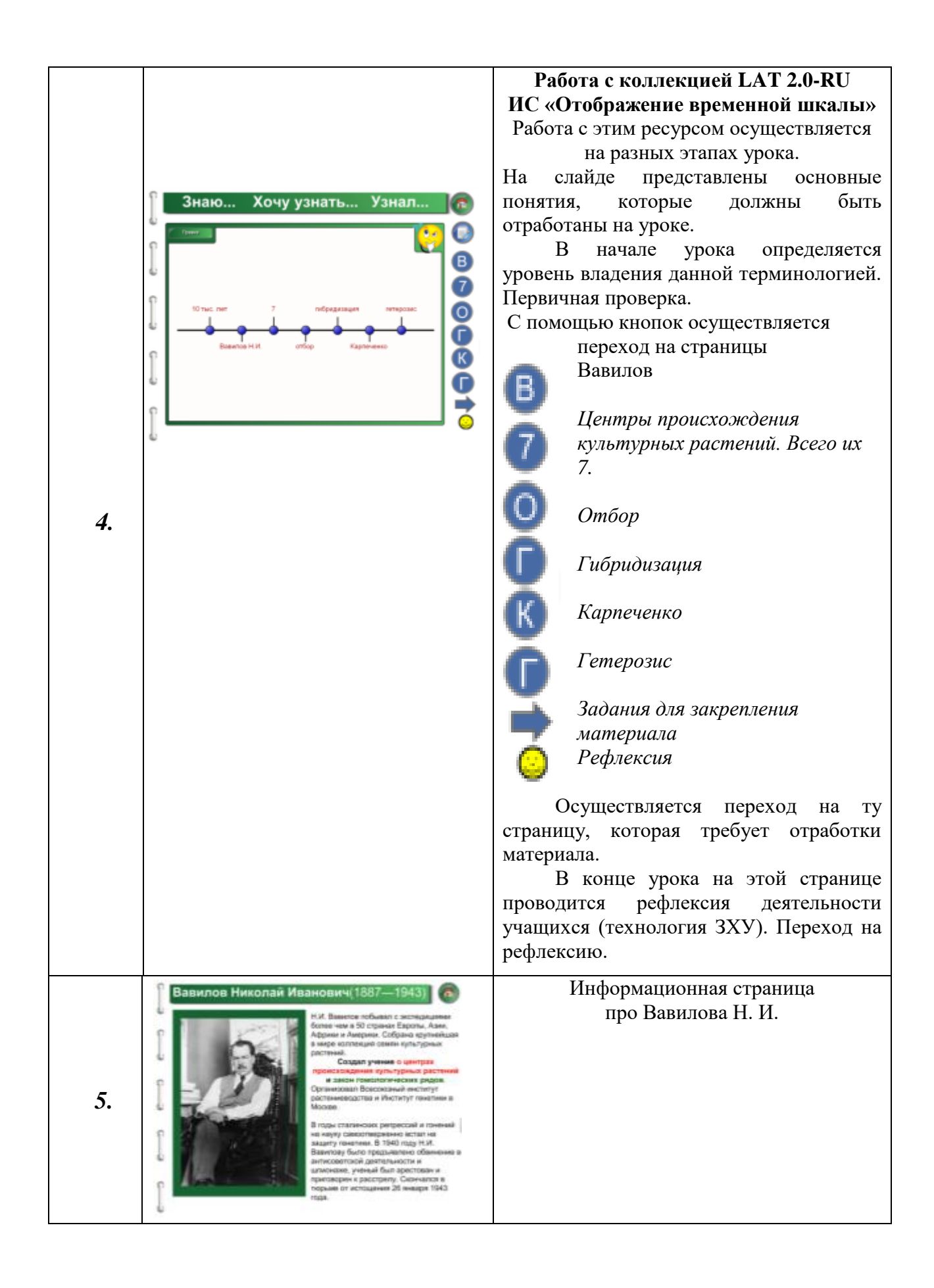

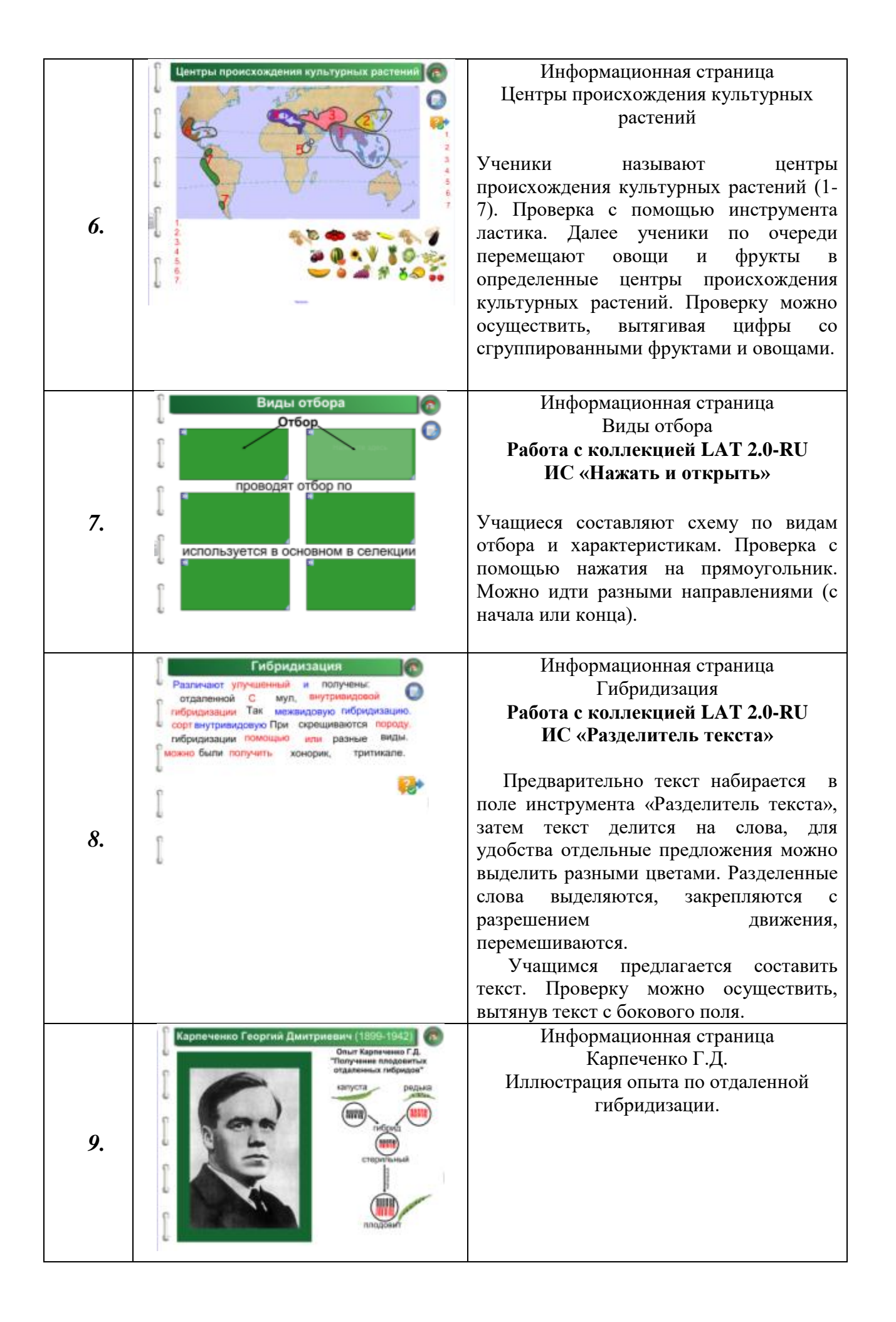

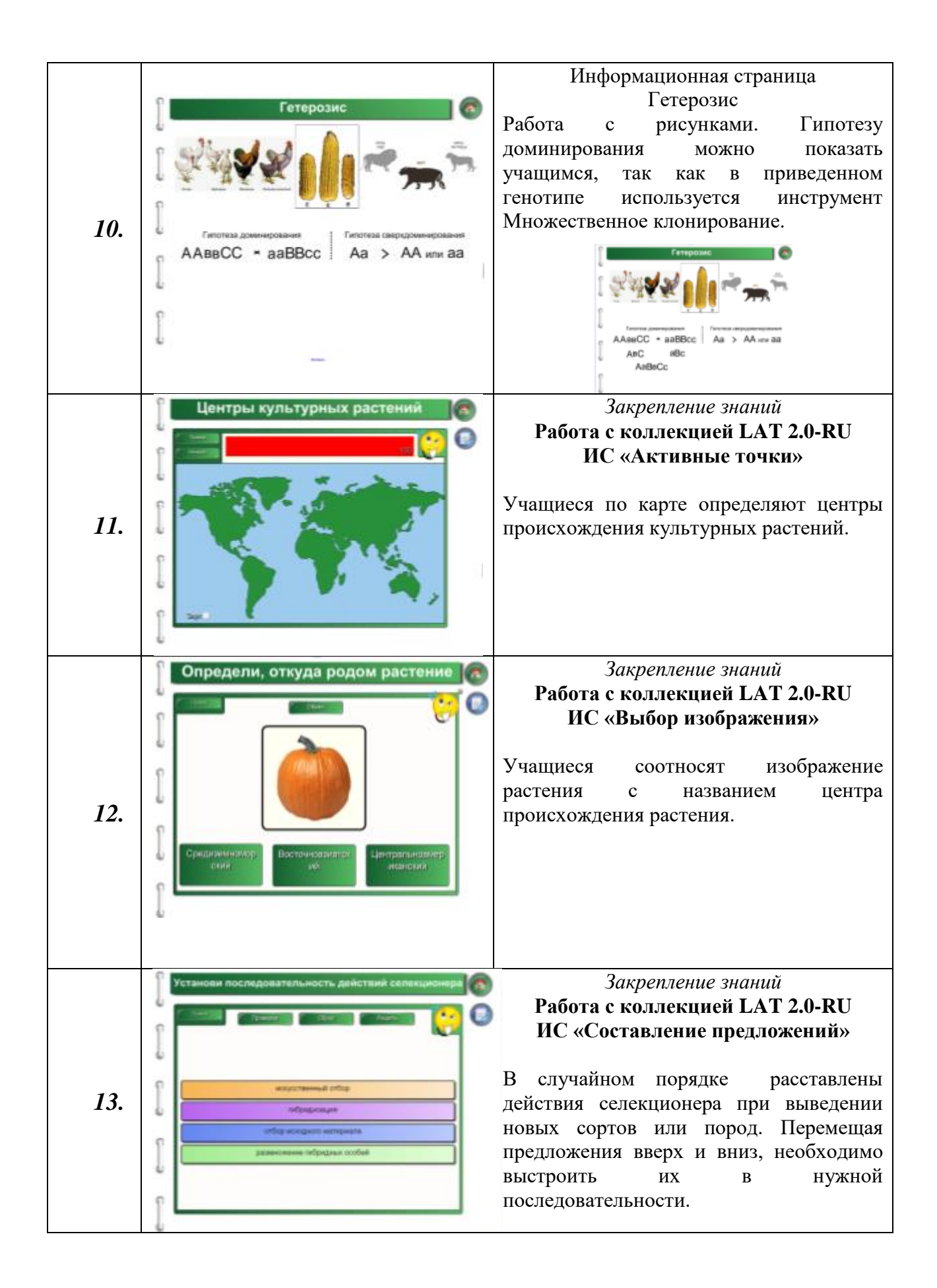

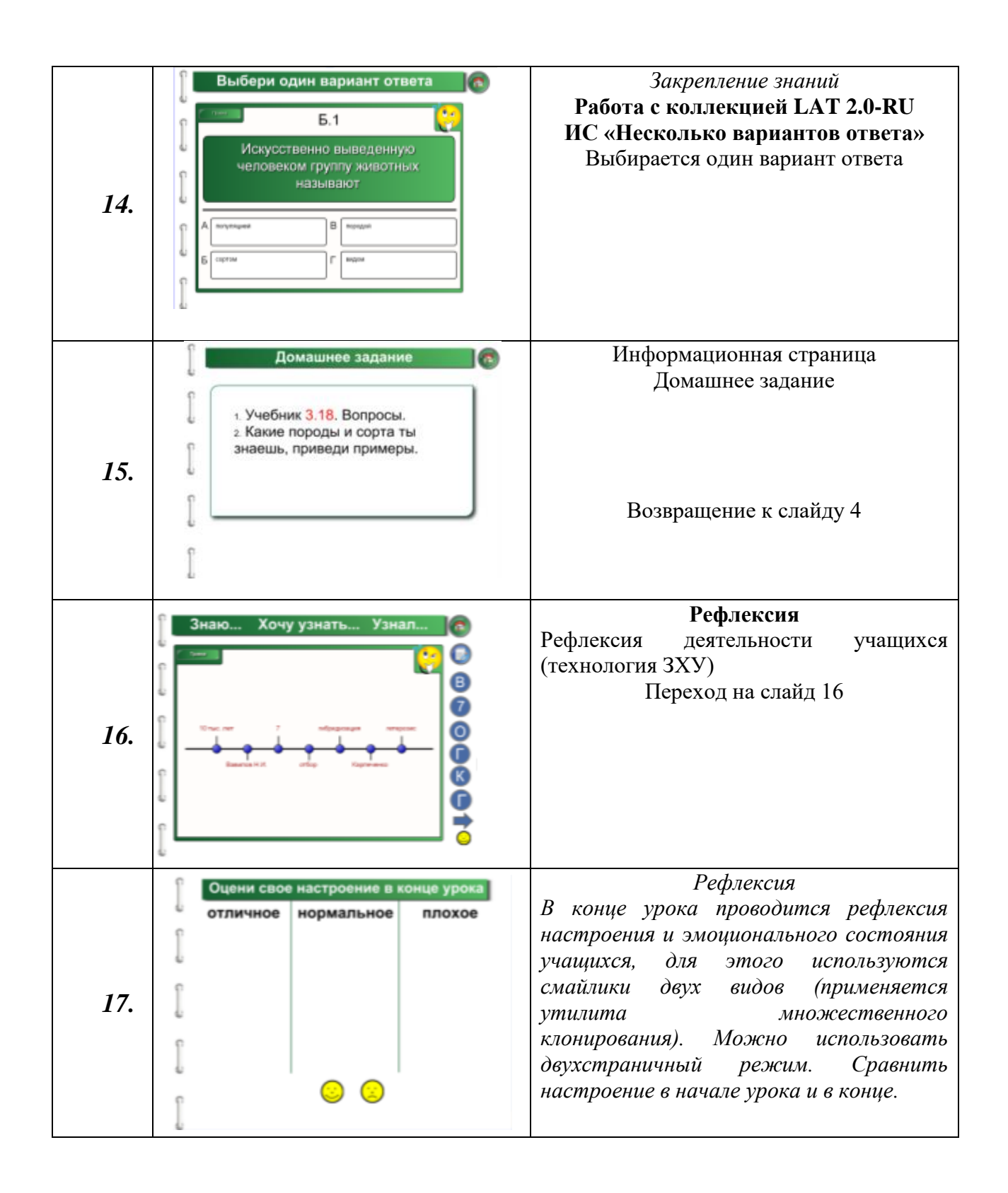

**Тема урока:** Органические вещества. Нуклеиновые кислоты. *Использование интерактивной доски*

**Тип урока:** Изучение и первичное закрепление новых знаний.

**Задачи урока:** Рассмотреть виды нуклеиновых кислот, места локализации в клетке. Сформировать знания о строении ДНК и РНК.

**Авторские комментарии:** Данный ресурс используется при изучении раздела «Клетка». С каждой страницы с помощью кнопки можно вернуться на страницу 3 «План». Исключение

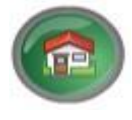

информационные источники и 3 страница (переход на 1 страницу).

Для воспроизведения учебного модуля - упражнения (работа с вложениями) на компьютере требуется предварительно установить специальный программный продукт – ОМС-плеер, [проигрыватель](http://fcior.edu.ru/player.page) учебного модуля.

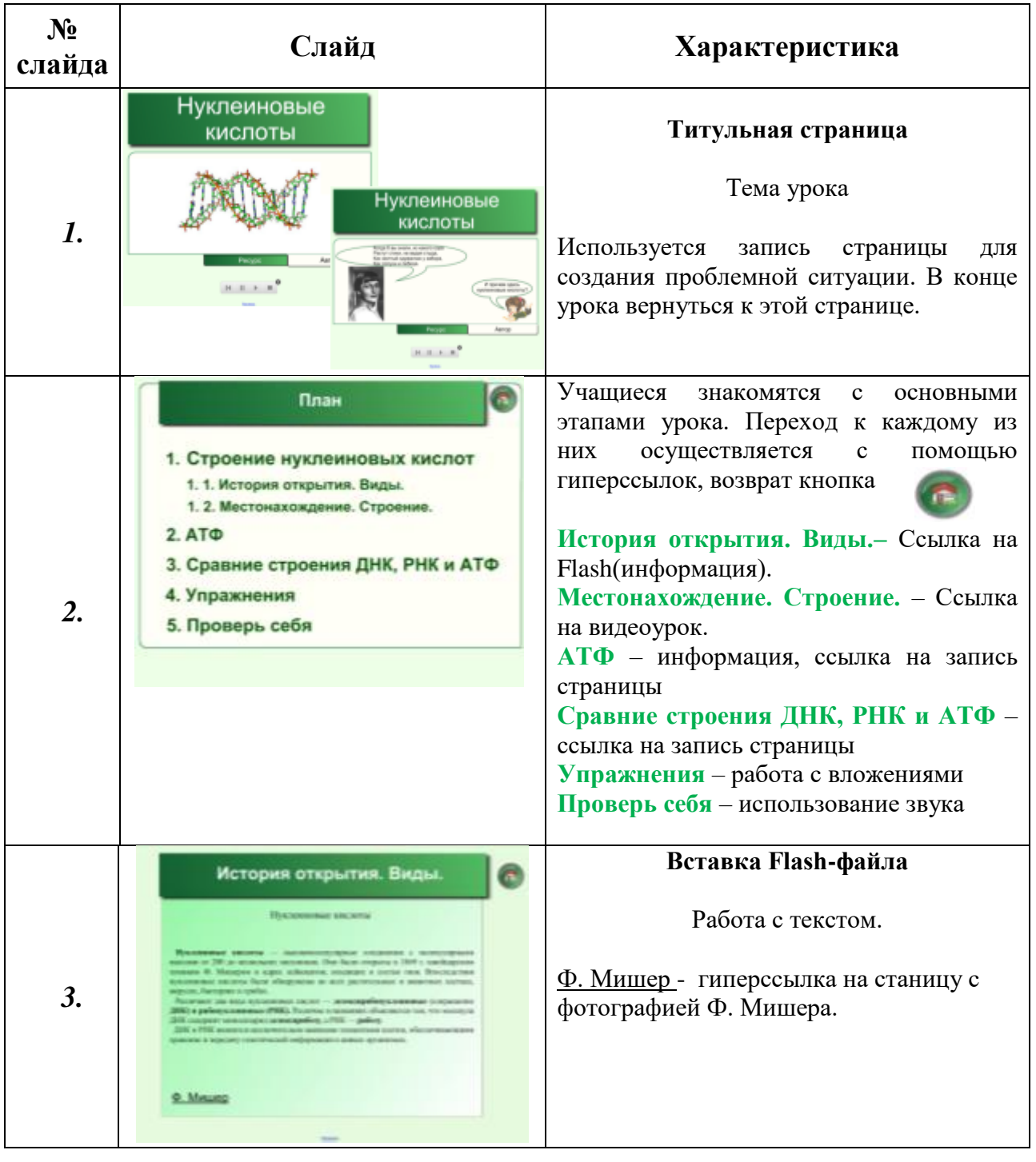

## **Описание ресурса:**

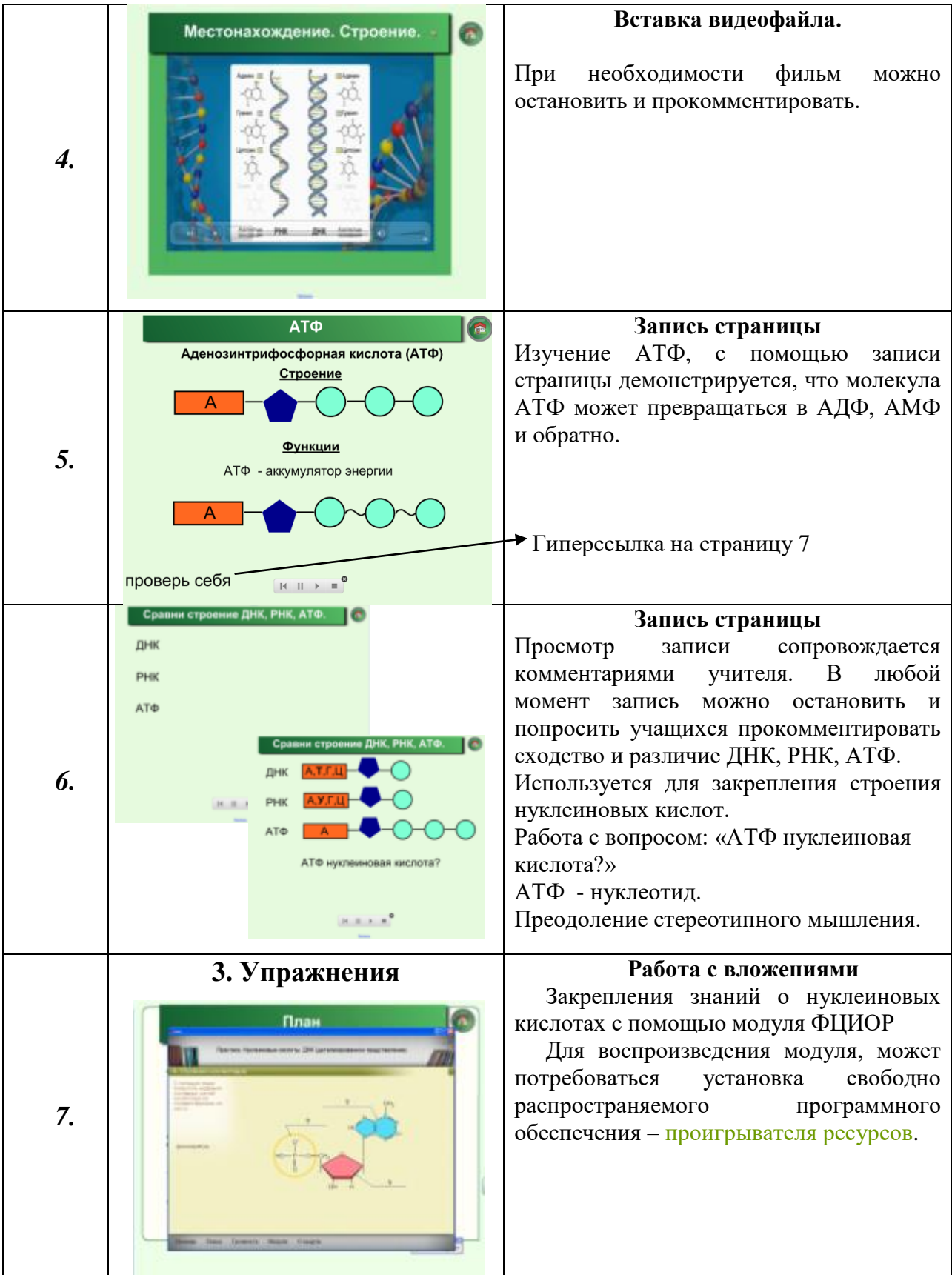

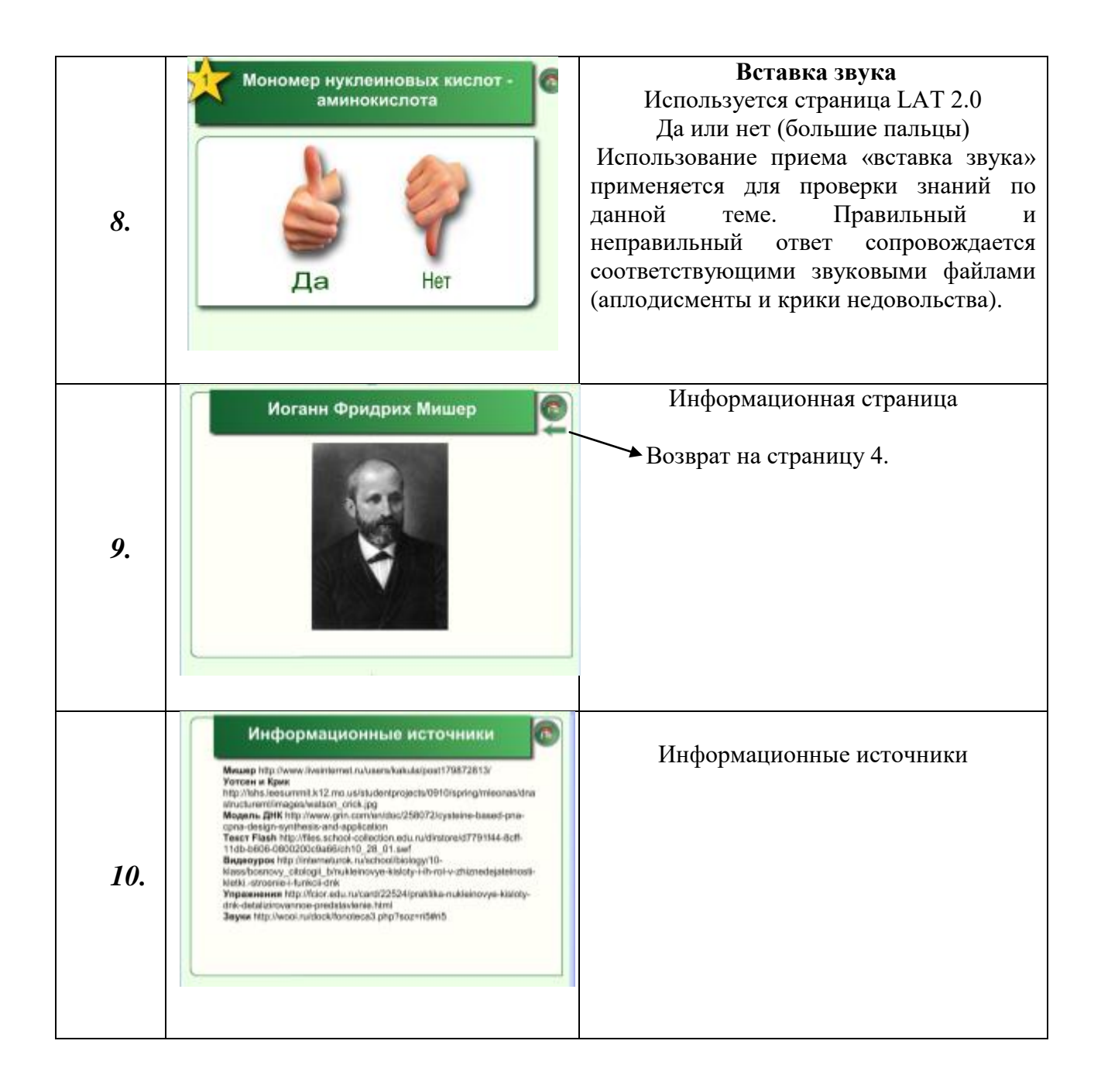

### **Заключение**

В настоящий момент в распоряжении учителя биологии имеется достаточно большой выбор электронных образовательных ресурсов, разных по типу и содержанию. Говоря о достоинствах использования ЦОР, не стоит забывать и о некоторых недостатках. Так, нерациональное, необоснованное использование ЦОР может привести к тому, что:

 Ограничивается возможность развития культуры речи учащихся, недостаточно активно развиваются навыки работы с терминами, навыки письменной речи.

 Происходит излишняя алгоритмизация мыслительной деятельности обучающихся.

 Ухудшается состояние здоровья школьников в случае превышения допустимого времени работы за компьютером (По нормам, установленным СанПиН, к примеру, ученики 9 класса могут работать за компьютером не более 30 минут за весь учебный день).

Каждому преподавателю необходимо тщательно взвешивать: как, где и когда использовать компьютер при обучении. При условии целесообразного применения компьютерных обучающих программ необходима постоянная обратная связь обучающихся с преподавателем, в том числе устная (диалог) и письменная (тетрадь).

Благодаря проекту «Информатизации системы образования», тесно связанного с одним из приоритетных направлений образовательной политики Российской Федерации, компьютеры появились практически во всех школах. Но сам по себе компьютер бесполезен, если нет доступа к информации в сети Интернет, нет необходимого количества компакт-дисков по предмету. Использование же учителем цифровых образовательных ресурсов (ЦОР) делает реальным для учащихся получение адекватного современным запросам школьного образования вне зависимости от месторасположения учебного заведения.